## **Contents**

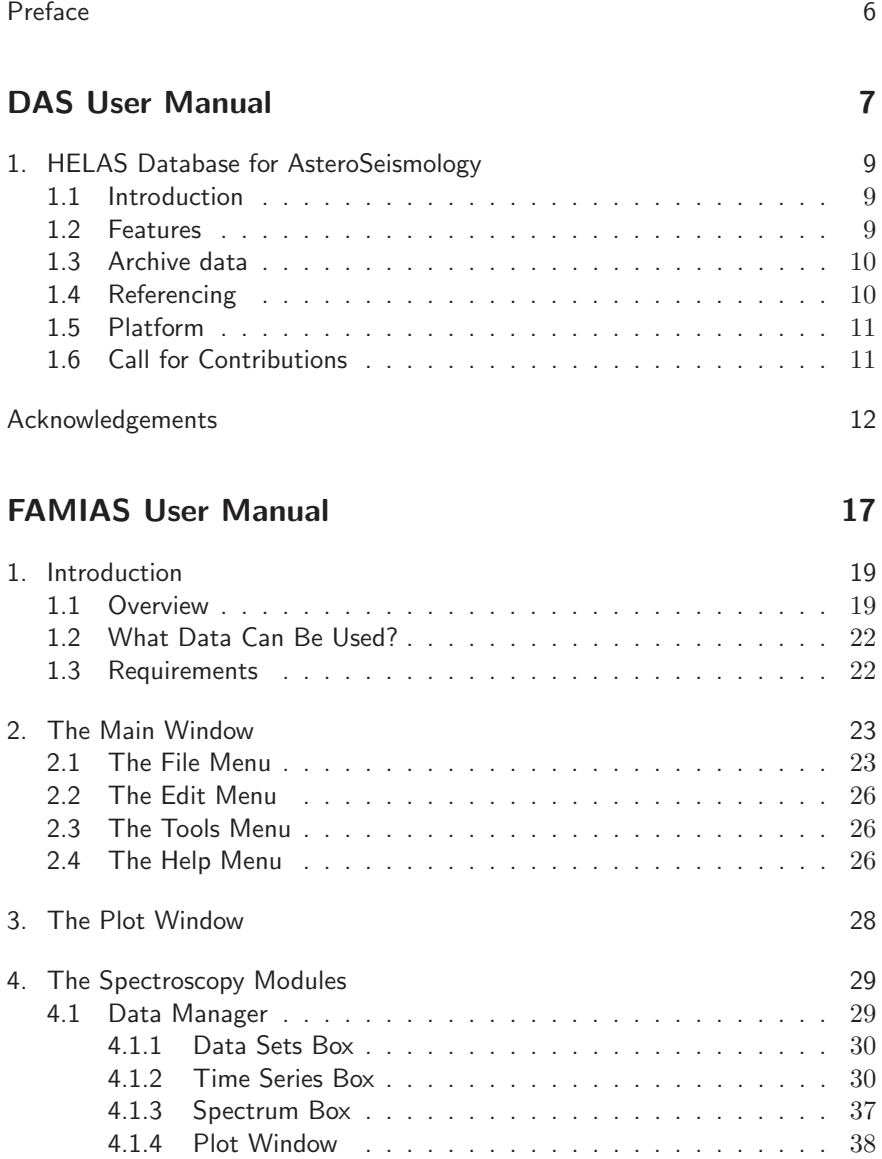

## 4 Contents

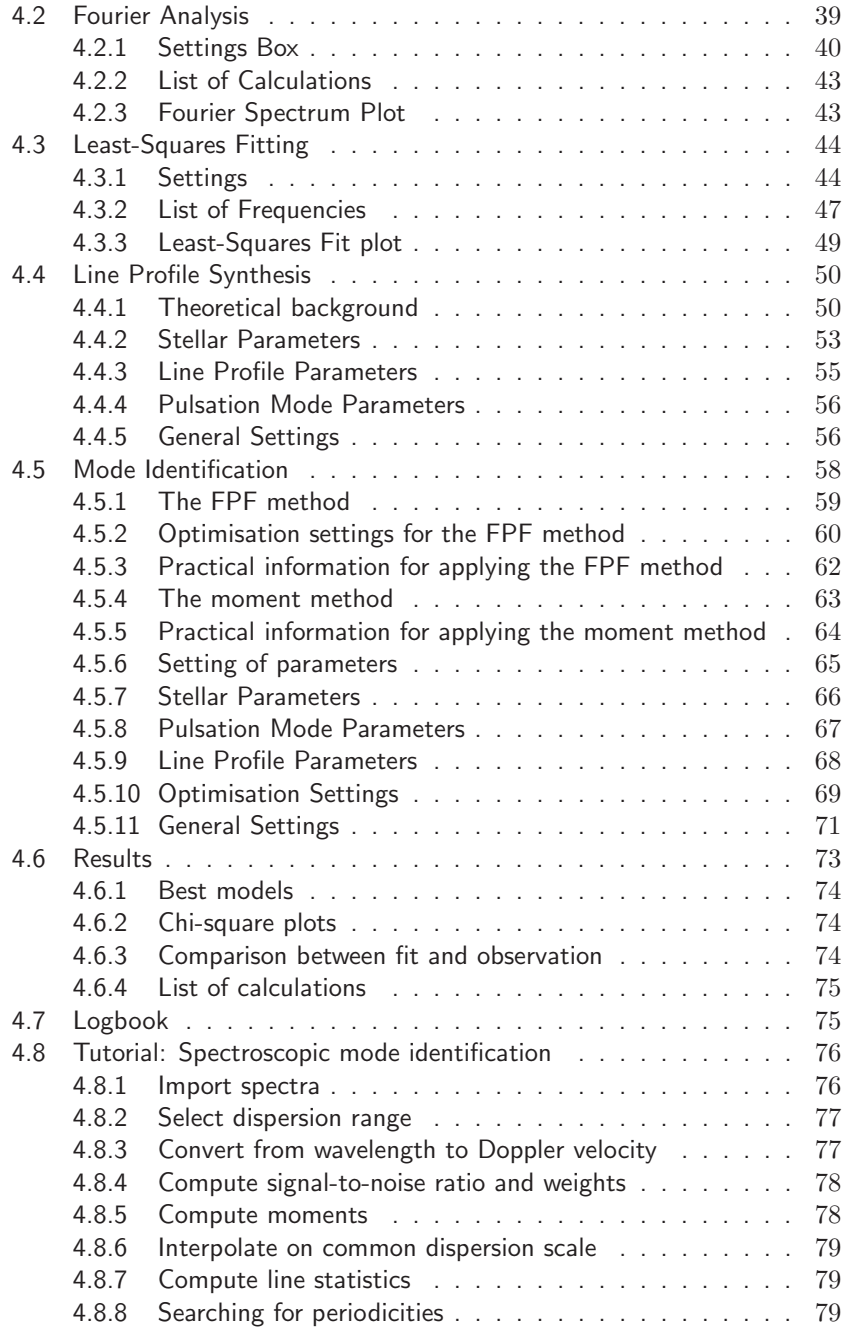

## Contents

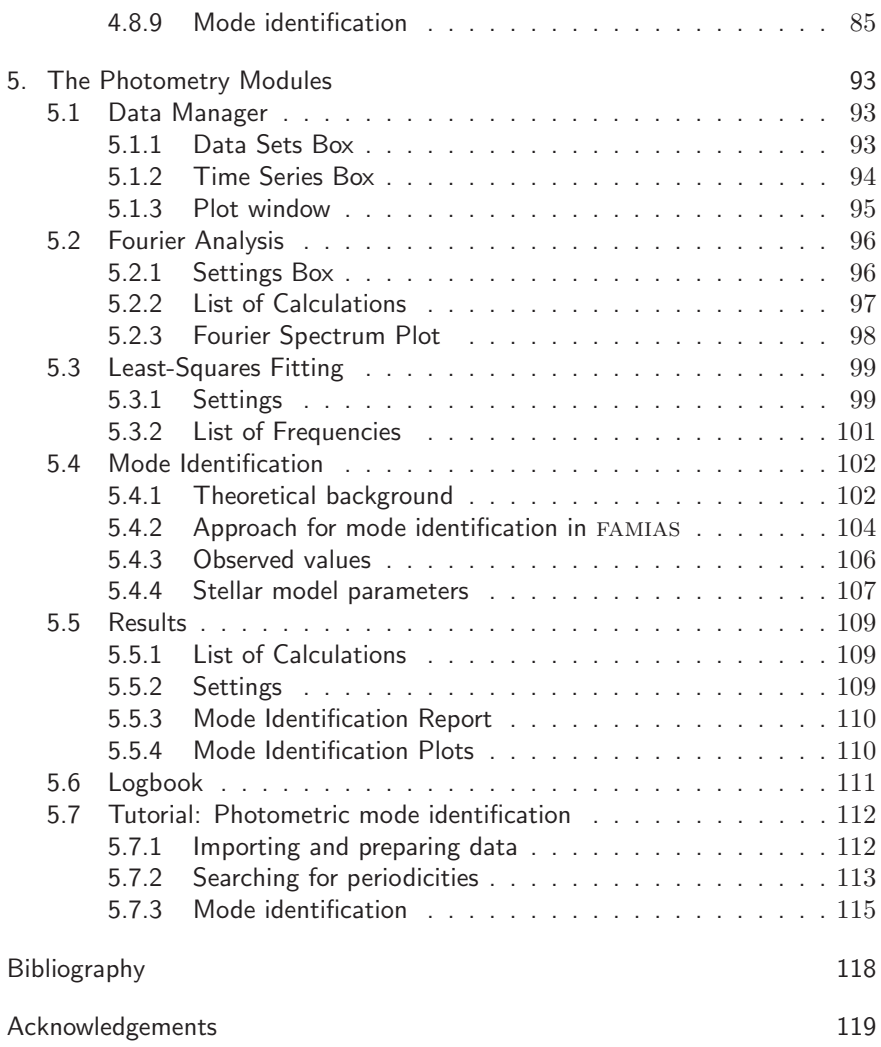